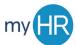

## MYHR APPLICANT TRACKING SYSTEM MANAGER GUIDE – HOW TO CREATE A REQUISITION

The Hiring Manager will initiate the hiring process by logging into the online system to create a requisition. He/she will log in, identify what type of posting (faculty or staff) they are creating and then follow the step-bystep process to complete the required fields in the online form. From there, the completed requisition will be routed to the appropriate individuals for final approvals before being posted in collaboration with your Human Resource Generalist.

Helpful tips before creating the requisition:

- Have the budget and funding information related to the salary prepared before creating the requisition
- Know who your hiring "team" is. During the requisition creation, you will assign the following roles to your posting: *Hiring Manager, Recruiter, Hiring Manager Assistant,* and/or *Recruiting Assistant* when appropriate.
- When completing a faculty requisition, you can create a list of collaborators for the search committee members so they can view applicant information. You can create that list after the requisition is created, but you can also enter that information as you fill out the electronic requisition.
- Remember that instead of scrolling through the entire list on your drop-down menus, you can use the quick text feature and begin typing a department, individual or location name to populate faster.

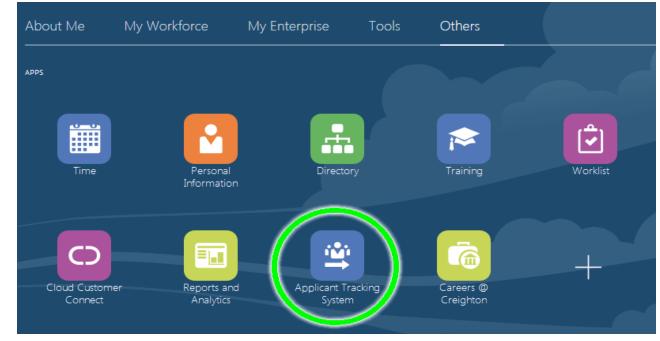

1. Log in to myHR and click the 'Others' tab, and then the 'Applicant Tracking System' tile.

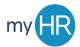

2. Click the 'Requisitions' link.

| Recruiting                        |                                                                                                    |
|-----------------------------------|----------------------------------------------------------------------------------------------------|
| Centers<br>Recruiting             | Welcome to your Talent Management                                                                                                    |
| Quick Access<br>Legacy Recruiting | This is your Welcome Center. To navigate to an application, click the corresponding tal<br>Access links on the left.<br>Additional resources are available in the top right corner of the screen. |
| Requisitions                      | As you navigate through the Talent Management suite, remember that you can always                                                                                                    |

3. Click 'Create Requisition' button.

|                                                                              | 💄 Scott-HM Gallup 🏲              |
|------------------------------------------------------------------------------|----------------------------------|
| REQUISITIONS SUBMISSIONS OFFERS                                              |                                  |
|                                                                              | Create Requisition               |
| Requisitions (2)                                                             |                                  |
| FILTERS Status: Draft 🛛 Pending 🕲 Open 🕲 On Hold 🕲 Hire Type All 🕲 Clear All |                                  |
| 💬 🖶 More Actions 🔻                                                           | List Format Standard View (2020) |

4. Select 'Use a template' and click 'Next'.

| sition List |
|-------------|
|             |
|             |
|             |
|             |
|             |
| Next        |
|             |

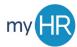

5. Select whether you are creating a 'Faculty' or 'Staff' requisition and click 'Next'.

|                  | RECRUITING             | TASKS         | REQUISITIONS           | SUBMISSIONS           | OFFERS            |                                     |
|------------------|------------------------|---------------|------------------------|-----------------------|-------------------|-------------------------------------|
| ou are h         | ere > Requisition List | > Create Req  | uisition               |                       |                   | Back to Requisition List            |
|                  | to Norrow Doom         |               |                        |                       |                   |                                     |
|                  | 1                      |               | 2                      |                       | 3                 | 4                                   |
|                  | Basic Information      | 1             | Find Template          | Spo                   | ecify Attributes  | Complete and Save                   |
| Please<br>create |                        | be for the re | quisition you are crea | ating. Note that this | information canno | t be changed once the requisition i |
| Hire T           | ype *                  |               |                        |                       |                   |                                     |
| O Sta            | aff                    |               |                        |                       |                   |                                     |
| 🔿 Fa             | culty                  |               |                        |                       |                   |                                     |
|                  |                        |               |                        |                       |                   |                                     |
|                  |                        |               |                        |                       |                   | Cancel                              |

6. Enter the title of your position from the **'Requisition Template'** drop-down menu.

| Ξ                                | RECRUITING                                                                                                    | TASKS                                           | REQUISITIONS  | SUBMISSIONS | OFFERS          |                          |
|----------------------------------|----------------------------------------------------------------------------------------------------|-------------------------------------------------|---------------|-------------|-----------------|--------------------------|
| You are                          | e here > <i>Requisition List</i>                                                                                                    | > Create Req                                    | uisition      |             |                 | Back to Requisition List |
|                                  |                                                                                                    | .1                                              | ·····         |             |                 |                          |
|                                  | <b>O</b>                                                                                                    |                                                 | 2             |             | 3               | 4                        |
|                                  | Basic Information                                                                                                    | n                                               | Find Template | Spec        | cify Attributes | Complete and Save        |
| ac<br>38<br>38<br>38<br>38<br>34 | ect Template *<br>dministrative<br>3S5AAI-Administrative<br>3S5AAII-Administrative<br>3S5AAII-Administrativ<br>4L2ASPS-Administrative<br>3S5AS-Administrative 5 | e Assistant II<br>e Assistant I<br>ve Basketbal | I             |             | <u> </u> (9     |                          |
| P                                | Previous                                                                                                    |                                                 |               |             |                 | Cancel Next              |

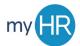

If your job doesn't appear in the picklist, click the **magnifying glass icon** to bring up the search window. (Hint: use the asterisk (\*) as a wildcard to search for a job that contains your text.) Click the **Name link** to see details about the job, or click **'Select'** to choose the job template.

|                                  |     | 0 Requisit<br>roceed | ion templates a                              | re available. | Select a temp | olate to |   |
|----------------------------------|-----|----------------------|----------------------------------------------|---------------|---------------|----------|---|
| <ul> <li>Organization</li> </ul> | _ [ | FILTERS Ke           | yword: admin* 🛛                              | Clear All     |               |          |   |
| Location                         | _ [ | Language             | Name                                         | Job Code      | Job Field     | Actions  |   |
| ▶ Job Field                      | E   | English              | Administrative<br>Assistant l                | 38S5AAI       | Job Field     | Select   | Â |
| Keyword<br>admin*                | E   | English              | Administrative<br>Assistant II               | 38S5AAII      | Job Field     | Select   |   |
| Name                             | E   | English              | Administrative<br>Assistant III              | 38S5AAIII     | Job Field     | Select   |   |
| Job Code                         | IT: | Engist               | Administrative<br>Euclidetback<br>Specialist | Sasps         | Job Field     | Select   |   |
|                                  |     | DC                   | ARD                                          | 3855AS        | Job Field     | Select   |   |
|                                  | E   | English              | Administrator                                | 3252A         | Job Field     | Select   |   |
|                                  | E   | English              | Admin Pay                                    | 90681         | Job Field     | Select   |   |
| Apply Filters                    | E   | English              | Application<br>Administrator                 | 33S2APPA      | Job Field     | Select   |   |
| Clear All                        | E   | English              | Database<br>Administrator                    | 33S2DBA       | Job Field     | Select   |   |
|                                  | F   | English              | Director<br>Application                      | 3151DAA       | lob Field     | Select   |   |

Continued on the next page

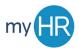

 Using the picklist/search window technique above, select the appropriate 'Job Field', 'Hiring Manager', 'Organization', and 'Location'. The Hiring Manager role should be assigned to the individual that will be responsible for running the recruitment process through the Taleo system and includes selecting candidates, dispositioning candidates, etc.

Location will prepopulate to "Nebraska > Omaha > Main Campus." Although these fields are not marked as required with a red asterisk at this specific step, the 'Department/Organization' and 'Job' fields are required in order to complete a requisition and route for approval, so be sure to complete those here.

Click 'Next' after you've completed these fields.

| <b>e</b>                                         | <b>O</b>                         | 3                                   | 4                 |
|--------------------------------------------------|----------------------------------|-------------------------------------|-------------------|
| Basic Information                                | Find Template                    | Specify Attributes                  | Complete and Save |
| Please validate the information be               | low according to the requisition | n you are creating. Once satisfied, | click "Next"      |
| Requisition Structure                            |                                  |                                     |                   |
| Hire Type<br>Staff                               |                                  | Hiring Manager                      |                   |
|                                                  |                                  | Scott-Rec Gallup                    | ୍ <u>+</u> ଥ      |
| Template Used<br>38S5AAI-Administrative Assistan | ti                               | Organization                        |                   |
| Requisition Style<br>CU Requisition - Manager    |                                  | EXVP > Human Resouces/Child         | Dev Cente 🔻 🖸     |
| CO Requisition - Manager                         |                                  | Location                            |                   |
| Job Field                                        |                                  | Nebraska > Omaha > N                | Aain Campus 🚽 🖸   |
| Staff > Administra                               | tive/Clerical 👻 🍳                | 0 Other Locations are selected      |                   |
|                                                  |                                  |                                     |                   |
| Previous                                         |                                  |                                     | Cancel Next       |

8. The position title will automatically populate, and you will continue to complete the fillable fields under **'Requisition Structure'**, ensuring that all fields with the red asterisk are completed before moving to the next section.

| equisition Info                      |                                     | Cancel Do                    |
|--------------------------------------|-------------------------------------|------------------------------|
| now fields required to:*             |                                     | Language: English (Base) 🛛 🔻 |
| Save 🔿 Request Approval 🔿            | Post                                | Collapse All Sav             |
| A Requisition Structure              |                                     |                              |
| Identification                       |                                     |                              |
|                                      |                                     |                              |
| Position Title *                     | Number of Openings                  | Requisition Reason *         |
| Administrative Assistant I           | 1 🗸                                 | ∧ Replacement ▼              |
| If Replacement, Person Being Replace | d If replacement, end date month    | If replacement, end date day |
| Shebe Leavin                         | Aug 🔻                               | 28 🗸 🔨                       |
| lf replacement, end date year        | Tasks currently being performed by: | Tasks are:                   |
| 2020 🔻                               | Ova Werkt                           | Temporarily perf 🔻           |
|                                      | * Hours per Week *                  |                              |

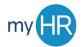

9. If you notice that the information under the **'Structure'** header is inaccurate, you can update that by clicking the **'Modify Structure'** link to correct the Department name or Org or the Job Field categories.

| Structure Modify Structure                                               |                                                                                                    |                                                                      |
|--------------------------------------------------------------------------|----------------------------------------------------------------------------------------------------|----------------------------------------------------------------------|
| Hire Type<br>Staff                                                       | Requisition Template Used<br>3855AAI - Administrative Assistant I                                                 |                                                                      |
| Primary Location *                                                       | Please type department name or<br>org                                                                             | Job Field *                                                          |
| State :<br>Nebraska<br>City :<br>Omaha<br>Work Location :<br>Main Campus | Leader :<br>EXVP<br>School/Org :<br>Human Resouces/Child Dev Center<br>DEPARTMENT/ORG :<br>000311 Human Resources | Job Category :<br>Staff<br>Job Function :<br>Administrative/Clerical |

10. Under the **'Owners'** header, you have the option to select the Recruiter and Hiring Manager if you have not done so already. At this time, you can identify a **'Recruiter Assistant'** or a **'Hiring Manager Assistant'** using the drop-down menus. In the following section labeled **'Collaborators'**, you can also **'Add Collaborators'** if, for instance, you are utilizing a search committee or would like other members of your team to review candidate information and take part in the hiring process. You will also select their names from the drop-down menus in the window that will appear.

| Recruiter *              | <b>→</b> 21 | Recruiter Assistant<br>Elizabeth Ann Thomas | <u> </u> | Hiring Manager *  | <b>-</b> 2 |
|--------------------------|-------------|---------------------------------------------|----------|-------------------|------------|
| Scott-Rec Galiup         |             | Liizabetii Anii momas                       |          | Scott-rini Galiup |            |
| Hiring Manager Assistant |             |                                             |          |                   |            |
|                          | <u>ଟ</u> ଥି |                                             |          |                   |            |
| Collaborators            |             |                                             |          |                   |            |
| • Add Collaborators      |             |                                             |          |                   |            |
|                          | 1           | t Name                                      | Email    | Title             |            |

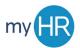

11. Complete the **Process** section, beginning with the preferences on the **Candidate Selection Workflow**. The last option "**When a candidate is hired for the requisition, automatically change his/her status to decline for all other requisitions**" is the default option.

| A Process                                                                                                    |  |
|----------------------------------------------------------------------------------------------------|--|
| Candidate Selection Workflow                                                                                               |  |
| Candidate Selection Workflow<br>CU Staff CSW                                                                               |  |
| Automatically reject all submissions when the requisition is canceled                                                      |  |
| Automatically reject all submissions when the requisition is filled                                                        |  |
| Vhen a candidate is hired for the requisition, automatically change his/her status to declined for all other requisitions. |  |

12. Under the **'Process'** section, you will need to complete the **'Budget'** information. This includes noting if the position is Grant Funded, identifying the Fund/Org, Account, and percentage (totaling 100%) of the position. You may enter up to 4 different fund and org numbers, if the salary is being paid from multiple areas. If this position requires more than 4 fund and orgs, that will be notated during the offer process on the Employee Action Form. At least one fund and org is required. Note the use of color-coded headings to associate the related FOA and percentages. If there is any additional information you would like to include concerning this requisition, you will note that in the editable text field box.

| Percent 1 (All must add | l up to 100) * | Fund 1 (e.g. 101000) *             | Org 1 (e.g. 000311) *              |
|-------------------------|----------------|------------------------------------|------------------------------------|
| 50                      | ~ ^            | 101000                             | 000311                             |
| Account 1 (e.g. 6050 Ex | (empt) *       | Percent 2 (All must add up to 100) | Fund 2 (e.g. 101000)               |
| 6050 Exempt             | •              | 25 🔨 🔨                             | 101000                             |
| Org 2 (e.g. 000311)     |                | Account 2 (e.g. 6050 Exempt)       | Percent 3 (All must add up to 100) |
| 000312                  |                | 6050 Exempt                        | 25                                 |
|                         |                |                                    |                                    |
| Fund 3 (e.g. 101000)    |                | Org 3 (e.g. 000311)                | Account 3 (e.g. 6050 Exempt)       |
| 101000                  |                | 000321                             | 6050 Exempt 🔹                      |
| Percent 4 (All must add | l up to 100)   | Fund 4 (e.g. 101000)               | Org 4 (e.g. 000311)                |
| max - with 2 decimals   | ~ ^            | max 6 chars                        | max 6 chars                        |
| Account 4 (e.g. 6050 Ex | (empt)         | Grant Funded *                     |                                    |
| Not Specified           |                | No                                 |                                    |
|                         |                |                                    |                                    |
| ditional Information    |                |                                    |                                    |
| Additional Information  |                |                                    |                                    |
|                         |                |                                    |                                    |

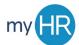

13. Under the 'Job Information' header, ensure that the fields 'Assignment Category', 'Job Type', and 'Employee Status' are identified as they are required fields. If you have the information for the remaining fields, please complete them, as that information is valuable to the review and approval process.

As part of the review and approval of the requisition, it is important to complete the three open text fields.

**Note**: '*Target Start Date*' and 'Target End Date' are intended to capture duration of temporary assignments.

| Assignment Category *                                                                                                    | Job Type *                               |                | Employee Status *                     |                |
|----------------------------------------------------------------------------------------------------|------------------------------------------|----------------|---------------------------------------|----------------|
| FT 12 months 🔹                                                                                                    | Benefit Eligible                         | •              | Full-Time                             | •              |
| Fravel                                                                                                    | Job Level                                |                | Shift                                 |                |
| No                                                                                                    | Entry Level                              | •              | Days                                  | •              |
|                                                                                                    |                                          |                | 50,5                                  |                |
| Days of Week (M-F), (M,W,F), etc.                                                                                                    | Target Start Date                        |                | Target End Date                       |                |
| M-F                                                                                                    | mmm d, yyyy                              |                | mmm d, yyyy                           | <b>#</b>       |
|                                                                                                    |                                          |                | , , , , , , , , , , , , , , , , , , , |                |
| <ul> <li>Eliminate some or all of the work function</li> <li>Transfer some work functions to anot</li> <li>Streamline and centralize work with a</li> <li>Hire position at a lower classification</li> </ul>                                                                                                    | ther team member(s)<br>mother department |                |                                       |                |
| Postpone filling the position<br>Explain the above options considered, in<br>easible.<br><i>max 3000 chars</i>                                                                                                    | cluding a detailed explanation of v      | vho you worked | with internally and why the o         | ptions are not |
| <ul> <li>Postpone filling the position</li> <li>Explain the above options considered, in feasible.</li> <li>max 3000 chars</li> <li>000 Character Limit</li> <li>Are there any department/unit reduction</li> </ul>                                                                                                    |                                          |                |                                       |                |
| <ul> <li>Contract or outsource the work</li> <li>Postpone filling the position</li> <li>Explain the above options considered, in feasible.</li> <li>max 3000 chars</li> <li>000 Character Limit</li> <li>Are there any department/unit reduction the department? Other justification?</li> <li>max 3000 chars</li> </ul> |                                          |                |                                       |                |
| <ul> <li>Postpone filling the position</li> <li>Explain the above options considered, in feasible.</li> <li>max 3000 chars</li> <li>D00 Character Limit</li> <li>Are there any department/unit reduction the department? Other justification?</li> <li>max 3000 chars</li> </ul>                                         |                                          |                |                                       |                |
| <ul> <li>Postpone filling the position</li> <li>Explain the above options considered, in feasible.</li> <li>max 3000 chars</li> <li>000 Character Limit</li> <li>Are there any department/unit reduction the department? Other justification?</li> </ul>                                                                 | ıs in cost or increases in revenues      |                |                                       |                |

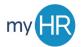

14. **Compensation:** 'Job Grade', 'Currency', 'Pay Basis', 'Minimum Salary', 'Maximum Salary', and 'Midpoint Salary' should be prepopulated for the template you selected and **are not editable**. In the 'Shift Differential' field, validate that **'Not Applicable'** was defaulted.

| Job Grade                  | Currency          | Shift Differential |
|----------------------------|-------------------|--------------------|
| I                          | US Dollar (USD)   | Not Applicable     |
| Pay Basis                  | Minimum Salary    | Maximum Salary     |
| <u>Yearly</u>              | 25,490.13         | 39,509.70          |
| Midpoint Salary            |                   |                    |
| 32,499.92                  |                   |                    |
| h <b>er</b><br>FLSA Status |                   |                    |
| Non-exempt                 |                   |                    |
| gulatory Services          |                   |                    |
| EEO Job Cotogony           | EEO Establishment |                    |
| EEO Job Category           |                   |                    |

Continued on next page

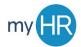

15. **Job Description:** Validate or enter the *'External Job Description'* and *'Qualifications'* information in required fields. Note any changes in the *'Modifications to Job Description'* field. Click **'Save and Close'** once modifications are made.

| ernal Description                                                                                                    |                                                                                                    |
|----------------------------------------------------------------------------------------------------|----------------------------------------------------------------------------------------------------|
| Copy From                                                                                                    |                                                                                                    |
| Careerlink Category                                                                                                    | Careerlink Category Careerlink Category                                                                                                    |
| 110-Admin - Human Reso 🔻                                                                                                    | 업 · · · · · · · · · · · · · · · · · ·                                                                                                    |
| Iodifications to Job Description                                                                                                    |                                                                                                    |
| max 3000 chars                                                                                                    |                                                                                                    |
|                                                                                                    |                                                                                                    |
| 000 Character Limit                                                                                                    |                                                                                                    |
| Description - External                                                                                                    |                                                                                                    |
| 🐼 Source   💥 🕞 🗎 🛱 🔛                                                                                                    | ◆ →   Q, \$\$;  睅   글 글   ④ 표   트 글 글 ☰   >11 11   ∞ ∞   \$\$                                                                                                    |
| B I <u>U</u> S ×₂ ײ ≼ I,                                                                                                    | 🕻 🖾 🎛 🗮 🛌   Styles 🔹   Format 🔹   Size 🔹   <u>A</u> • 🗛 •                                                                                                    |
|                                                                                                    |                                                                                                    |
|                                                                                                    | trative functions such as answering phones, drafting correspondence, scheduling appointments,<br>Id electronic files, and providing strong customer service skills.                                                                                                    |
| organizing and maintaining paper an                                                                                                    | a electionic mes, and providing strong customer service skins.                                                                                                    |
| 000 Character Limit                                                                                                    |                                                                                                    |
|                                                                                                    |                                                                                                    |
|                                                                                                    |                                                                                                    |
| Qualifications - External                                                                                                    |                                                                                                    |
|                                                                                                    |                                                                                                    |
| le Source   ≫ ि 🗎 🛱 🖼                                                                                                    | ◆ →   Q, \$\$\$   분   분 분 배   분 분 분 분 분   세 ୩↓   ∞ ∞   53                                                                                                    |
|                                                                                                    | ◆ オーQ、監計算 / 語 語 / 細 細 / 邑 邑 邑 目 / 判 判 / ∞ ∞ 153<br>2 / 図 田 三 / 田 Styles →   Format →   Size →   A → 図 →                                                                                                    |
|                                                                                                    | ◆ →   Q, 勉  厚   := :=   4E 4E   E E E E   →1 11 ( ∞ ∞ 153<br>( □ 田 亜 = ►   Styles -   Format -   Size -   <u>A</u> - ⊠ -                                                                                                    |
|                                                                                                    |                                                                                                    |
| B I U S $\times_a \times^a   \checkmark^e I_x$<br>Qualifications:<br>High school diploma or equivalent re                                                                                                    | c   🖬 ☶ ☴ ►☴   Styles -   Format -   Size -   <u>A</u> - 🔯 -                                                                                                    |
| B I U S ×₂ ת I ✓ Ix<br>Qualifications:<br>High school diploma or equivalent re<br>2 years' administrative and/or office                                                                                                    | c   🖬 ☶ ☴ ►☴   Styles •   Format •   Size •   <u>A</u> • 🚺 •<br>equired;<br>management experience;                                                                                                    |
| B I U S ×₂ ת I ✓ Ix<br>Qualifications:<br>High school diploma or equivalent re<br>2 years' administrative and/or office                                                                                                    | c   🖬 ☶ ☴ ►☴   Styles -   Format -   Size -   <u>A</u> - 🔯 -                                                                                                    |
| B I U S ×₂ ת I ✓ Ix<br>Qualifications:<br>High school diploma or equivalent re<br>2 years' administrative and/or office                                                                                                    | c   🖬 ☶ ☴ ►☴   Styles •   Format •   Size •   <u>A</u> • 🔯 •<br>equired;<br>management experience;                                                                                                    |
| B I U S × <sub>e</sub> × <sup>a</sup>   ✓ I,<br>Qualifications:<br>High school diploma or equivalent re<br>2 years' administrative and/or office Sui<br>Experience with Microsoft Office Sui<br>Knowledge, Skills, Abilities:<br>Knowledge of administrative and clear                                                                                                    | A I I III III III III III III IIII III                                                                                                    |
| B I U S ×₂ ת   ✓ I <sub>x</sub><br>Qualifications:<br>High school diploma or equivalent re<br>2 years' administrative and/or office to<br>Experience with Microsoft Office Suit<br>Knowledge, Skills, Abilities:                                                                                                    | Image: Image: Image |
| B I U S × <sub>a</sub> × <sup>a</sup>   ✓ I,<br>Qualifications:<br>High school diploma or equivalent re<br>2 years' administrative and/or office to<br>Experience with Microsoft Office Sui<br>Knowledge, Skills, Abilities:<br>Knowledge of administrative and clear<br>and other office procedures/processor                                                                                                    | Image: Image: Image |
| B I U S × <sub>a</sub> × <sup>a</sup>   ✓ I,<br>Qualifications:<br>High school diploma or equivalent re<br>2 years' administrative and/or office to<br>Experience with Microsoft Office Sui<br>Knowledge, Skills, Abilities:<br>Knowledge of administrative and clear<br>and other office procedures/processor                                                                                                    | Image: Image: Image |
| B I U S × <sub>a</sub> × <sup>a</sup>   ✓ I,<br>Qualifications:<br>High school diploma or equivalent re<br>2 years' administrative and/or office of<br>Experience with Microsoft Office Sui<br>Knowledge, Skills, Abilities:<br>Knowledge of administrative and clear<br>and other office procedures/process;<br>Ability to communicate effectively (we<br>000 Character Limit                                                                                                    | Image: Image: Image |
| B I U S × <sub>a</sub> × <sup>a</sup>   ✓ I <sub>x</sub><br>Qualifications:<br>High school diploma or equivalent re<br>2 years' administrative and/or office of<br>Experience with Microsoft Office Sui<br>Knowledge, Skills, Abilities:<br>Knowledge, Skills, Abilities:<br>Knowledge of administrative and clear<br>and other office procedures/processs.<br>Ability to communicate effectively (w<br>2000 Character Limit<br>rnal Description                                                                                                    | Image: Image: Image |
| B I U S ×₂ × <sup>a</sup> ✓ I<br>Qualifications:<br>High school diploma or equivalent re<br>2 years' administrative and/or office Sui<br>Experience with Microsoft Office Sui<br>Knowledge, Skills, Abilities:<br>Knowledge of administrative and clear<br>and other office procedures/processes<br>Ability to communicate effectively. (w<br>000 Character Limit<br>rmal Description<br>opy From                                                                                                    | Image: Image: Image |
| B I U S × <sub>e</sub> × <sup>a</sup>   ✓ I<br>Qualifications:<br>High school diploma or equivalent re<br>2 years' administrative and/or office Suit<br>Experience with Microsoft Office Suit<br>Knowledge, Skills, Abilities:<br>Knowledge of administrative and clear<br>and other office procedures/processes<br>Ability to communicate effectively (we<br>be communicate effectively (we<br>composed to communicate effectively (we<br>composed to communicate effectively (we<br>communicate effectively (we<br>communicate effectively (we<br>com | Im     Im                                                                                                    |
| B I U S × <sub>e</sub> × <sup>a</sup>   ✓ I<br>Qualifications:<br>High school diploma or equivalent re<br>2 years' administrative and/or office Suit<br>Experience with Microsoft Office Suit<br>Knowledge of administrative and clear<br>and other office procedures/processes<br>Ability to communicate effectively. (we<br>DOO Character Limit<br>rmal Description<br>Description - Internal<br>De Source   X ⓑ @ @ @ @ @                                                                                                    | A □ 田 田 ● ► Styles → Format → Size → A → A → A → A → A → A → A → A → A →                                                                                                    |
| B I U S ×₂ ×°  <<br>Qualifications:<br>High school diploma or equivalent re<br>2 years' administrative and/or office to<br>Experience with Microsoft Office Suit<br>Knowledge, Skills, Abilities:<br>Knowledge of administrative and clear<br>and other office procedures/processed<br>Ability to communicate effectively (with<br>00 Character Limit<br>rmal Description<br>py From<br>escription - Internal<br>P Source   X P @ @ @ @ 0                                                                                                    | Im     Im                                                                                                    |
| B I U S × <sub>a</sub> × <sup>a</sup>   ✓ I<br>Qualifications:<br>High school diploma or equivalent re<br>2 years' administrative and/or office I<br>Experience with Microsoft Office Suit<br>Knowledge, Skills, Abilities:<br>Knowledge of administrative and clear<br>and other office procedures/processis<br>Ability to communicate effectively (with<br>100 Character Limit<br>rnal Description<br>py From<br>escription - Internal<br>Description - Internal<br>Description - Internal<br>Description - Internal                                                                                                    | A □ 田 田 ● ► Styles → Format → Size → A → A → A → A → A → A → A → A → A →                                                                                                    |

16. Finish the data entry part of creating a requisition by clicking **'Done'**. The tabs for additional functions, such as '*Attachments*', '*Interviews*', and '*History*' won't appear until initial data entry for the req has been completed.

| Requisition Info                       |                        | Can                              | cel Done     |
|----------------------------------------|------------------------|----------------------------------|--------------|
| Show fields required to:* • Save O Req | uest Approval 🛛 🔿 Post | Language: English (Base) 💌 Colla | pse All Save |
| A Requisition Structure                |                        |                                  | <b>^</b>     |
| Identification                         |                        |                                  | E            |
|                                        |                        |                                  |              |
| Position Title *                       | Number of Openings     | Requisition Reason *             |              |
| Administrative Assistant LTEST scot    | 1                      | New Position                     |              |

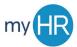

- 17. Complete additional information:
  - a. Click on the **'Attachments'** tab. Please note that you can attach a file to the requisition if this is necessary.
  - b. Click on the 'History' tab and review the actions listed on that tab.
  - c. Click on the **'Interviews'** tab and review the actions listed on that tab. Add participants and questionnaires if desired.

| 🕑 💬 🖶 More Actions 🔻                    |                                          |            |
|-----------------------------------------|------------------------------------------|------------|
| Requisition Info Attachments Interview: | s History                                |            |
|                                         | Language: English (Base) <b>Edit All</b> | Expand All |
| Requisition Successfully Saved          |                                          | 8          |
| Requisition Structure                   |                                          | ø          |
| Process                                 |                                          | ø          |

18. In the *'Summary'* on the left-hand tool bar, you should see your requisition in *'Draft'* status. To request approval, click on the **'More Actions'** drop down and select **'Submit for Approval'** from the drop-down menu.

| Summary 📀                                                                 | Administrative Assistant LTEST scott (ID: 200376)                                                                                                    |  |  |  |  |
|---------------------------------------------------------------------------|----------------------------------------------------------------------------------------------------|--|--|--|--|
| Status:Draft<br>Latest Action:Requisition Created                         | 😋 💬 🖶 More Actions 🔻                                                                                                    |  |  |  |  |
| Hired Candidate(s): <b>0 out of 1</b><br>Active Candidates New candidates | Requisition Ir         Requisition Activities         terviews         History           Submit for Approval         Enviews         Enviews         Enviews         Enviews |  |  |  |  |
| 0 0                                                                       | Cancel                                                                                                    |  |  |  |  |
| STRUCTURE                                                                 | Requise Other Actions                                                                                                    |  |  |  |  |
| Organization     000311 Human Resources                                   | Add Comments      Requisiti                                                                                                    |  |  |  |  |
| Primary Location                                                          | Drocoss                                                                                                    |  |  |  |  |

## Continued on next page

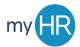

A **'Submit for Approval'** window will open. Add approvers. *Please add Elizabeth Thomas as the final approver and enter your Generalist's name in the last field.* 

| $\bigcirc$ | 9 8           | More Actions 💌                        |                  |                  |                     |
|------------|---------------|---------------------------------------|------------------|------------------|---------------------|
| A          | pprovals      |                                       |                  |                  |                     |
|            | You are subr  | mitting this requisition for approval |                  |                  |                     |
|            | O Add App     | provers 🐴 Reorder                     |                  |                  |                     |
|            | Order         | Approver                              | Decision         | Decision Comment |                     |
|            | 1 🗘           | Molly O'Gorman Billings 💈             | Pending          |                  |                     |
|            | 2 🗘           | Jan Dutton Madsen 🛛 🔕                 | ALWAYS E         | NTER BETH THO    | MAS                 |
|            | 3 🗘           | Elizabeth Ann Thomas 🔞                | i chung          | APPROVER FOR     | STAFF               |
|            | Add the       | approvers to the list of collaborat   | REQUISIT         | UNS              |                     |
|            | Add the       | approvers to the list of my freque    | nt collaborators |                  |                     |
|            | Comment t     | o Approvers *                         |                  |                  |                     |
|            | Per my en     | nail yesterday.                       |                  |                  |                     |
|            |               |                                       |                  | ENTER YOUR HR    |                     |
|            | Characters    | remaining : 977                       |                  | GENERALIST HER   | E                   |
|            | After the app | proval process, assign to * Nanc      | Schrage S        |                  |                     |
|            |               |                                       |                  | Cancel           | Submit for Approval |
|            |               |                                       |                  |                  |                     |

19. Requisition Creation is complete! Now you can track the approval process and decisions.

| Requisition | Info Attachments Approva                                     | ls Interviews | History     |                  |  |
|-------------|--------------------------------------------------------------|---------------|-------------|------------------|--|
| Approval pr | ocess for this requisition                                   |               |             |                  |  |
| 🚰 Modify    | Approval Process                                             |               |             |                  |  |
| Order       | Approver                                                     | Decision      | Date & Time | Decision Comment |  |
| 1           | Molly O'Gorman Billings                                      | -             |             | -                |  |
| 2           | Jan Dutton Madsen                                            | -             |             | -                |  |
| 3           | Elizabeth Ann Thomas                                         | -             |             |                  |  |
| fter the ap | proval process, assign to : Nancy Schrag                     | je            |             |                  |  |
| Message t   | co Approvers                                                 |               |             |                  |  |
|             | g 27, 2020 at 08:31 AM by Scott-HM Gallup<br>nail yesterday. |               |             |                  |  |